## Chapter 1

# Usage of the sidenotes package

The package provides a number of macros to typeset rich content in the margin. Please read the output of this L<sup>AT</sup>EX file and look at the input file while doing so. We start with the \sidenote macro.

#### 1.1  $\setminus$  sidenote [number] {text}

It is very similar to  $\footnotesize\bigwedge\hspace*{-0.1cm} \text{footnote}$  and tries to emulate its behavior.<sup>1</sup> It has the same parameters as footnote. The sidenote moves up or down (floats) to not overlap with other floats in the margin.<sup>2</sup> All the sidenotes are subsequently name sidenote.<br>
<sup>2</sup> Note how this paragraph is numbered. The first, optional parameter will manually change the numbering of the sidenote.<sup>666</sup>

#### 1.2 \sidenotemark[number]

Sidenote tries to mimic the footnote behavior and provides the same solutions. Sometimes it is not possible to directly call a sidenote macro, e.g. in particular environments. Then, you can also use **\sidenotemark** macro.<sup>3</sup> If a number is given, that number is used.<sup>99</sup> This puts a mark at the current position.

## 1.3 \sidenotetext[number]{text}

Afterwards, outside of the environment that causes the trouble, it is possible  $\frac{3}{3}$  Please note, how the numbering the call  $\frac{3}{3}$  Please note, how the numbering the call  $\frac{3}{3}$  Please note, how the numbering t the call \sidenotetext{text} to actually make the sidenote. The optional still counts from the last usual call parameter will again manually change the numbering of the sidenote. <sup>93</sup> Then, you have to make sure parameter will again manually change the numbering of the sidenote.

#### 1.4  $\setminus$  sidestyle

You can use \renewcommand{\sidestyle}{something}, if you want to change the font, text size, text color or something else of the sidenotes.<sup>4</sup> The default  $4$  Here, we changed sidestyle to value is  $\setminus$  footnotesize  $\setminus$  sidestyle is the prefix for all sidenotes  $\stackrel{5}{\sim}$  Please raggedrig value is  $\footnotesize \bullet$  raggedright. note that the values do not add up, \sidestyle is overwritten by every use of  $\frac{5}{Here}$ , we changed to \em  $\verb|\renewcommand{\sidestyle}|{...}.<sup>6</sup>$ </sup>

## 1.5  $\setminus$  sidecite $\{citekey\}$

The macro \sidecite puts a citation in the margin. It uses the bibentry package and has the same set of parameters. We add a citation of the bcs-theory here as an example.<sup>7</sup> The behavior is the same as in  $\s$ idenote and auto floating.

 $1$  But like the name says, the note is put in the margin, hence the name sidenote.

slightly moved down.

<sup>666</sup> This note is evil.

the number match!

<sup>6</sup> Back to default behavior.

 $\frac{7}{10}$  Stig Lundqvist, editor. Nobel Lectures, Physics 1971-1980. World Scientific Publishing Co., Singapore, 1992

## 1.6 \sidecaption{captiontext}

The \sidecaption macro can be used if the caption of a figure or table is supposed to be in the margin. Please note, that the formatting is done by the caption package. Simply use \sidecaption instead of \caption in the figure

Figure 1.1: I am a caption, but in the margin.

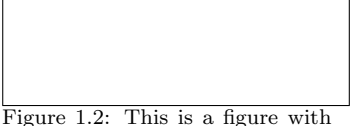

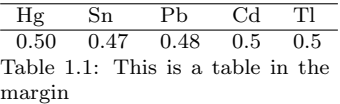

environment.

## 1.7 sidefigure

The sidefigure environment puts a figure and its caption in the margin. Instead of \begin{figure} use \begin{sidefigure}. Please note, that the use of caption before \includegraphics puts the caption in line with the top of the figure and the use after \includegraphics puts it in line with the bottom of the actual figure. The formatting is done by the caption package.

## its caption in the margin.<br>
1.8 sidetable

The sidetable environment works similarly to sidefigure, but with table environments. Use \begin{sidetable} instead of \begin{table}. The formatting is also done with help of the caption package.

## 1.9 Technical notes and further macros

Sometimes it is useful to put text in the margin without a mark in the text. This can be achieved with \marginpar{text}.

The \sidecaption macro relies on the marginnote package by Markus Kohm and is used by the sidenotes package automatically.

When writing the package, we tried to be as general as possible. Someone can e.g. use sidenotes mixed with footnotes.<sup>∗</sup> Also, the package tries to provide only functionality and does not know anything about formatting such as margin text size, color or anything else. Only \sidestyle was added for convenience.

<sup>∗</sup>Here, we have a footnote as well. The marker was changed to symbols to avoid confusion with the same numbers as sidenotes.